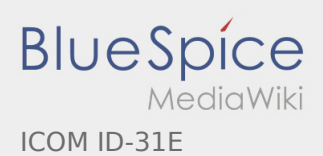

## Inhaltsverzeichnis

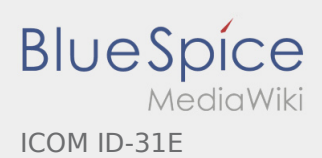

## ICOM ID-31E

## **[Version vom 10. März 2012, 17:07 Uhr](https://wiki.oevsv.at/w/index.php?title=ICOM_ID-31E&oldid=8924) [\(Quellte](https://wiki.oevsv.at/w/index.php?title=ICOM_ID-31E&action=edit&oldid=8924) [Aktuelle Version vom 28. Juni 2014, 21:41 Uhr](https://wiki.oevsv.at/w/index.php?title=ICOM_ID-31E&oldid=12653) (**

**[xt anzeigen](https://wiki.oevsv.at/w/index.php?title=ICOM_ID-31E&action=edit&oldid=8924))** [OE1AOA](https://wiki.oevsv.at/w/index.php?title=Benutzer:OE1AOA&action=view) ([Diskussion](https://wiki.oevsv.at/w/index.php?title=Benutzer_Diskussion:OE1AOA&action=view) | [Beiträge\)](https://wiki.oevsv.at/wiki/Spezial:Beitr%C3%A4ge/OE1AOA)

(→Tips rund um den ICOM ID-31E)

[← Zum vorherigen Versionsunterschied](https://wiki.oevsv.at/w/index.php?title=ICOM_ID-31E&diff=prev&oldid=8924)

**[Quelltext anzeigen](https://wiki.oevsv.at/w/index.php?title=ICOM_ID-31E&action=edit))** [OE1CWJ](https://wiki.oevsv.at/wiki/Benutzer:OE1CWJ) ([Diskussion](https://wiki.oevsv.at/wiki/Benutzer_Diskussion:OE1CWJ) | [Beiträge\)](https://wiki.oevsv.at/wiki/Spezial:Beitr%C3%A4ge/OE1CWJ) (→Tips rund um den ICOM ID-31E)